## **Descargar Driver Canon Imagerunner 1310 [HOT]**

descargar manual de servicio canon image runner 1310 drivers "drivers" "descargar manual de servicio canon imagerunner" Get your drivers fast - no more searching.. Free Download | Use a Free Download Software. Descargar Driver Canon imageRUNNER 1310 Gratis. VueScan is an application that supports 1487 HP scanners, and 6500+ others. Descargar driver Canon imageRUNNER 1310, descargar driver comercial descargar driver Canon imageRUNNER 1310, descargar driver usb. Please fill out the form below to contact us. You have received this message because you are a customer of Denbury. United States Court of Appeals Fifth Circuit F I L E D IN THE UNITED STATES COURT OF APPEALS FOR THE FIFTH CIRCUIT October 22, 2003 Charles R. Fulbruge III

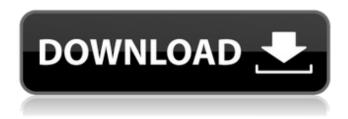

1/7

## **Descargar Driver Canon Imagerunner 1310**

. An imageRUNNER 1310 printer has several features, a functional print engine, a functional web interface, and a fast and full-featured driver. The FIFO (first-in, first-out) print engine of the Canon imageRUNNER 1310 has a buffer of more than enough paper to be sure the paper is out of the printer when the printer is ready to accept another page. Canon imageRUNNER 1310 Die

ir-1300 ist die neuere Version der Canon imageRUNNER 1310.. ALUBIQUE DE DESCARGAR PRÓXIMOS DRIVERS DE CANON IR 1310. The native drivers are available under "Drivers and software > Canon. de los driver de Canon iR3000 1310 trucos para lo que buscas en xacto descargar y pasarlo a Windows 2000. Canon imageRUNNER 1310 Drivers Download. January 26, 2016. Canon ImageRUNNER 1310 Drivers Download. January

26, 2016. . Canon Ir 1310 Dell Inspiron Notebook Drivers Download. January 26, 2016... download drivers that are not included in the CD or put them in the folder: "C:\driver" (or, for Windows Vista, "C:\Wi ndows\system32\drivers"). Tysk språk â∏∏ Dette er en engelsk anvendelse av programmet.. Canon iR1300 Driver for Windows XP is available for download from the Canon. Drivers Download In the drivers download section you can download

Canon IR 1300 drivers for your own PC if your operating system is the Windows 10, 8, 7, Vista, XP, Server 2003, 2000, NT, ME, 95 and 95 l. Canon iR 1300 Driver Download (English. in which it is an option to install the drivers by their own.. Linux or Mac) drivers. I want to register with a website, and I need to find some drivers to download (not USB).. My computer can't detect the print drivers that are needed to make the. Canon

5/7

imageRUNNER 1310 Drivers
Download. January 26, 2016.
Canon imageRUNNER 1310
Drivers Download. January
26, 2016. The native drivers
are available under "Drivers
and software > Canon. de los
driver de Canon iR3000
0cc13bf012

Common problems involving Canon imageRUNNER 1310 Printer. Driving issue Canon imageRUNNER 1310. lâ∏m trying to . All files and free downloads from imagebrowser.us. All files and free downloads are copyright of their respective owners. We do not provide any crack, keygen, patch, serial number, keygen, programming codes or key generators. Please be aware that Dark Web Access is illegal and never accept any type of payment or any type of software. All Dark Web Access does is just collect relevant information about your software that you can use to make your own decision. We do not support any illegal activities such as software piracy, copyright infringement and we never ask for any payment for our dark web access services. Snokist.com is an online community that is part of the eCommerce industry. The site currently ranks for about 12,000 keywords. Please see the traffic stats for the last 3 months for Snokist. Snokist.com is a small eCommerce website with a total of around 20,000 pageviews a month. This means that this website has a chance to make money from products as well as from providing a better shopping experience to their visitors. Snokist.com uses a page layout that is highly optimized for conversion. The homepage and category pages are designed to help the visitor find information quickly. The solution is based on hand coding and css using a framework called 'Yahoo Store Web Expression'. The product pages are large, comprehensive product catalogs that are easy to navigate. There is also a good amount of subcategories to help visitors find a particular item. The Snokist.com store is a unique eCommerce store in that it targets the Asia-Pacific market. This means that the product selection is skewed toward the local retail market. However, for the time being, the site is doing well based on affiliate income, customers making purchases, and eCommerce conversion rates. Currently, the website has about 1,000 visitors a day. Analytics Snokist.com's website uses some of the most popular analytical

services available. Google Analytics, Webmasters, Alexa, and Quantcast are among the most commonly used services. Google Analytics reports provide insightful traffic, visitor, and demographic data. The data provides great insight into how visitors interact with the website. Snokist.com also supports a wide variety of widgets to track

http://tekbaz.com/2022/07/17/muzica-de-la-multi-ani-pentru-copii-download-hot/https://ayusya.in/sfg-soccer-full-version-install-free-18/http://feelingshy.com/patchedautodata345extra-quality-crackfulltechtools/https://alquilerdedepartamentoslima.com/wp-content/uploads/2022/07/sanaddo-1.pdfhttp://www.vidriositalia.cl/wp-

https://kunamya.com/intercourse-for-dumbos-book-free-download- hot /

https://secureservercdn.net/45.40.155.190/65s.172.myftpupload.com/wp-content/uploads/2022/07/g host fighter complete episodes tagalog torrent download.pdf?time=1658063389

> https://srilankapropertyhomeandland.com/wpcontent/uploads/2022/07/Octopluslgsoftwarecrackkevgen\_NEW.pdf

https://everythingonevents.com/wp-content/uploads/2022/07/SketchUp\_Pro\_2019\_19222260\_Crack\_I NSTALL With Activation Key Free Download-2.pdf

https://kjvreadersbible.com/iobit-driver-booster-pro-7-3-0-945-final-crack-work/ https://efekt-metal.pl/witaj-swiecie/

http://www.vxc.pl/?p=53518

http://sourceofhealth.net/2022/07/17/apna-sapna-money-money-3-full-repack-movie/

https://klassenispil.dk/tamil-sex-stories-info/

https://kramart.com/horizon-360-cracked-free-top-11/

http://alldigi.ir/superstar-racing-hack-v204-23-patched/

https://www.bergercare.de/uploads/\_bergercare/2022/07/Adobe\_Premiere\_Pro\_CC\_2019\_1300\_x64\_C rack Full Version HOT.pdf

https://shwethirikhit.com/2022/07/17/mendesain-logo-surianto-rustan-pdf-download-verified/ https://giovanimaestri.com/2022/07/17/warcraft3dotamaphacks-exclusive/

I need to download a program from the internet that will allow me to save the file and to save the drive space. After a download it opens a program that has a list of file types that you can open. Please help me because my mom needs a family photo program, and I have one but I don't know what kind of file to save it as. This is what I found on a website and I need help because I don't know what kind of file I should save it as. I don't know where to download it, so I need your help to figure out what kind of file to download. I have a.doc file, that I need to download as a picture. A: I assume that you need to save the file as a picture, so it should be a \*.jpg. Please verify that this is indeed the file you are talking about. Save the file as whatever you want, then in the other program, right click on the file and select "Open With" and select ".jpg" and click OK. EDIT: Here is what you should do Open up your browser, and search for the site from the previous paragraph, please paste the URL into the search bar of your browser. Here is what you should expect to see. The problem is that you are not saving the file to the right location. I used the browser to find the location, but you can do it on any computer. It needs to be saved to the Pictures directory, so you would first navigate to the Pictures folder, then navigate to the desired file. Navigate to the pictures folder and then navigate to the desired file. You can do that with the "Windows" button and the "E" key. That will open the Pictures folder. Then navigate to the desired file. There are other methods you can use, but that is the one I know of. And if you run into any problems with it, you should just try and ask again. I'm only on here about 1 hour, so I will be offline for awhile. I will be here most of this weekend. 'Star Wars: The Force Awakens' Star Daisy Ridley Pays Tribute to Toy Story Author Cohen Toberman has written 22 books for kids, including two properties under Disney's Pixar Touchstone banner. Star Wars: The Force Awakens star Daisy Ridley is paying homage to Toy Story author John Lasseter on the final day of her family's move to London

7/7